## Deductive Program Verification with Why3

#### Jean-Christophe Filliâtre **CNRS**

#### EJCP June 25, 2015

#### <http://why3.lri.fr/ejcp-2015/>

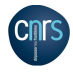

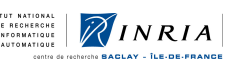

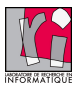

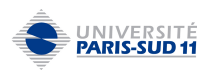

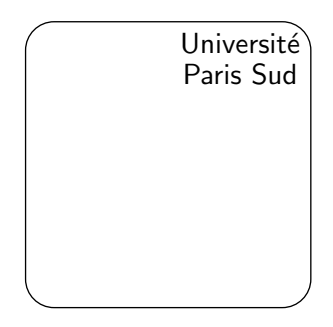

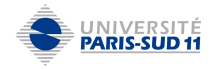

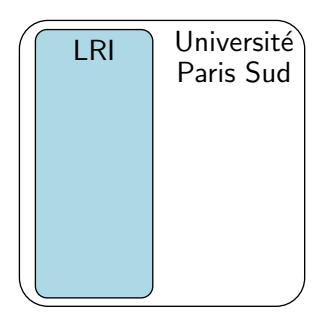

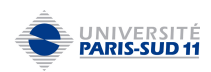

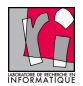

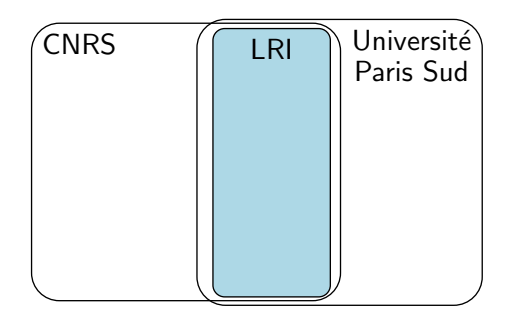

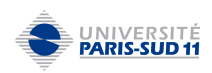

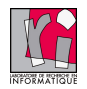

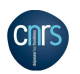

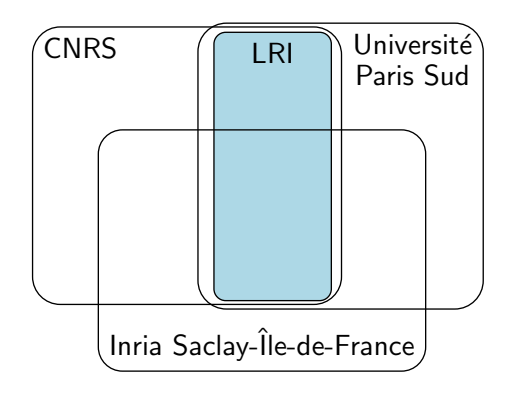

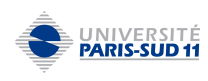

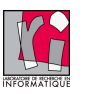

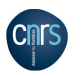

**LEUT NATIONAL** E RECHERCHE RMATIQUE

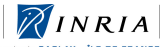

tentre de recherche BAC **DE-FRANCE** 

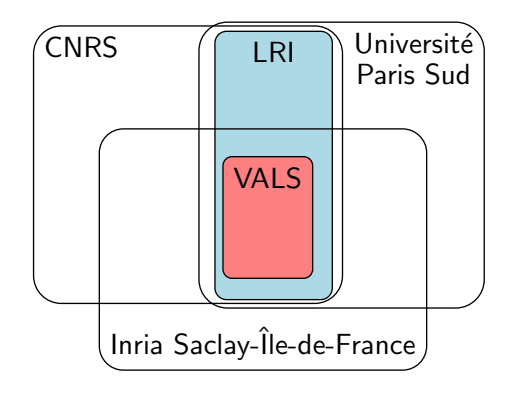

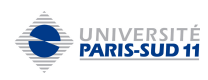

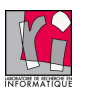

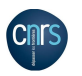

**LEUT NATIONAL** E RECHERCHE RMATIQUE

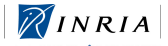

tentre de recherche BAC **DE-FRANCE** 

## Software is hard. – Don Knuth

why?

- wrong interpretation of specifications
- coding in a hurry
- incompatible changes
- $\bullet$  software  $=$  complex artifact
- etc.

## a famous example: binary search

first publication in 1946 first publication without bug in 1962

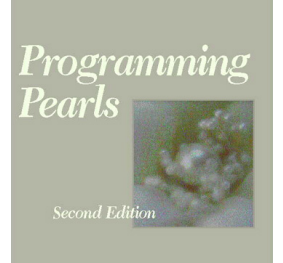

**Jon Bentley** 

Jon Bentley. Programming Pearls. 1986.

Writing correct programs

the challenge of binary search

and yet...

in 2006, a bug was found in Java standard library's binary search

Joshua Bloch, Google Research Blog "Nearly All Binary Searches and Mergesorts are Broken"

it had been there for 9 years

## the bug

```
...
int mid = (low + high) / 2;
int midVal = a[\text{mid}];
...
```
may exceed the capacity of type int then provokes an access out of array bounds

a possible fix

```
int mid = low + (high - low) / 2;
```
better programming languages

• better syntax

(e.g. avoid considering DO 17  $I = 1$ . 10 as an assignment)

- more typing (e.g. avoid confusion between meters and yards)
- more warnings from the compiler (e.g. do not forget some cases)
- $e$  etc.

systematic and rigorous test is another, complementary answer

but test is

- costly
- sometimes difficult to perform
- and incomplete (except in some rare cases)

### formal methods

#### formal methods propose a mathematical approach to software correctness

## what is a program?

there are several aspects

- what we compute
- how we compute it
- why it is correct to compute it this way

## what is a program?

the code is only one aspect ("how") and nothing else

"what" and "why" are not part of the code

there are informal requirements, comments, web pages, drawings, research articles, etc.

#### an example

#### • how: 2 lines of C

a[52514],b,c=52514,d,e,f=1e4,g,h;main(){for(;b=c-=14;h=printf("%04d", e+d/f))for(e=d%=f;g=--b\*2;d/=g)d=d\*b+f\*(h?a[b]:f/5),a[b]=d%--g;}

#### an example

• how 2 lines of C

a[52514],b,c=52514,d,e,f=1e4,g,h;main(){for(;b=c-=14;h=printf("%04d",  $e+d(f))$ for( $e=d''=f;g=-b*2;d/=g)d=d*b+f*(h?a[b]:f/5),a[b]=d''-g;$ 

• what: 15,000 decimals of  $\pi$ 

• why: lot of maths, including

$$
\pi = \sum_{i=0}^{\infty} \frac{(i!)^2 2^{i+1}}{(2i+1)!}
$$

### formal methods

formal methods propose a rigorous approach to programming, where we manipulate

- a specification written in some mathematical language
- a proof that the program satisfies this specification

### specification

what do we intend to prove?

- safety: the program does not crash
	- no illegal access to memory
	- no illegal operation, such as division by zero
	- termination
- functional correctness
	- the program does what it is supposed to do

model checking, abstract interpretation, etc.

this lecture introduces deductive verification

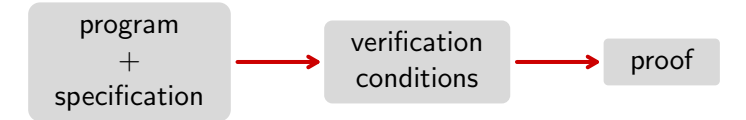

#### this is not new

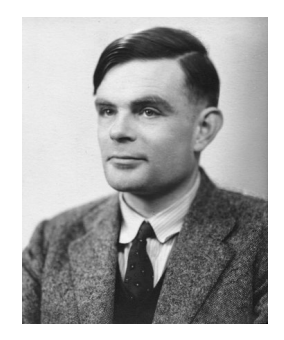

A. M. Turing. Checking a large routine. 1949.

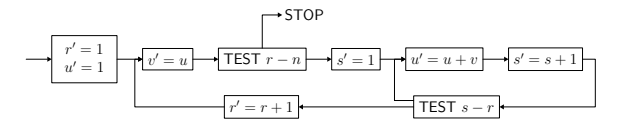

#### this is not new

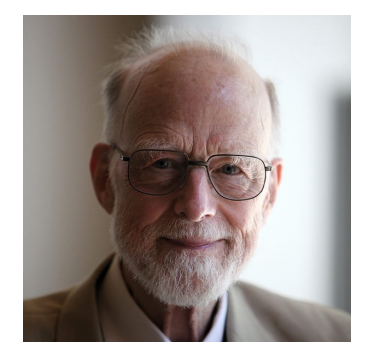

Tony Hoare. Proof of a program: FIND. Commun. ACM, 1971.

$$
\begin{array}{c|c|c}\n & k \\
\hline\n\leq v & v & \geq v\n\end{array}
$$

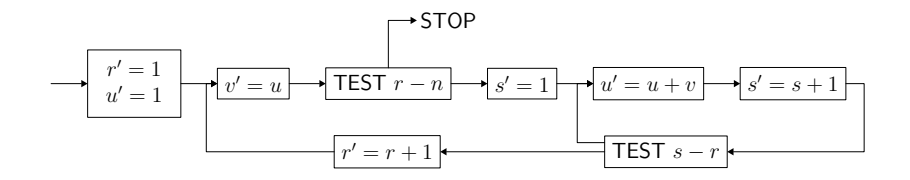

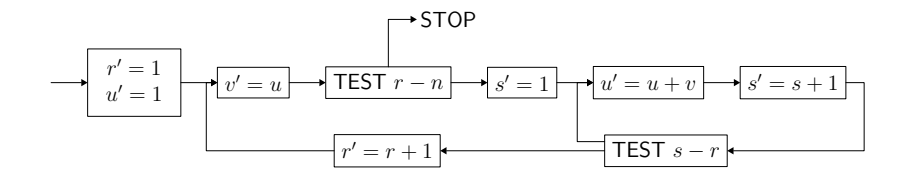

```
u \leftarrow 1for r = 0 to n - 1 do
   v \leftarrow ufor s = 1 to r do
      u \leftarrow u + v
```
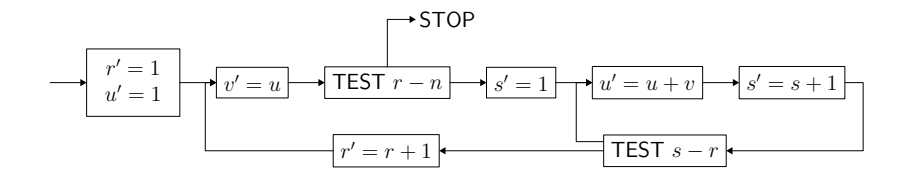

precondition  ${n \geq 0}$  $u \leftarrow 1$ for  $r = 0$  to  $n - 1$  do  $v \leftarrow u$ for  $s = 1$  to r do  $u \leftarrow u + v$ postcondition  $\{u = \text{fact}(n)\}\$ 

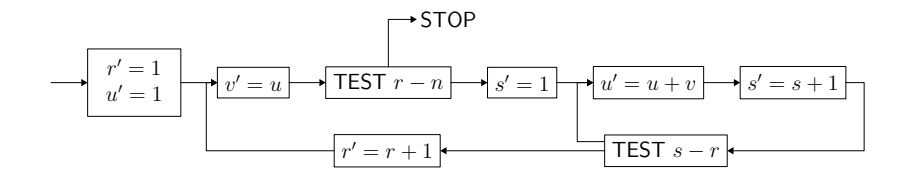

precondition  ${n \geq 0}$  $u \leftarrow 1$ for  $r = 0$  to  $n - 1$  do invariant  $\{u = \text{fact}(r)\}\$  $v \leftarrow u$ for  $s = 1$  to r do invariant  $\{u = s \times \text{fact}(r)\}\$  $u \leftarrow u + v$ postcondition  $\{u = \text{fact}(n)\}\$ 

### verification condition

```
function fact(int) : int
axiom fact0: fact(0) = 1axiom factn: \forall n:int. n \geq 1 \rightarrow fact(n) = n * fact(n-1)
goal vc: \forall n:int. n > 0 \rightarrow(0 > n - 1 \rightarrow 1 = \text{fact}(n)) ∧
   (0 \leq n - 1 \rightarrow1 = \text{fact}(0) \land(\forall \text{u:int.}(\forall r:int. 0 \le r \land r \le n - 1 \rightarrow u = \text{fact}(r) \rightarrow(1 > r \rightarrow u = fact(r + 1)) \land(1 \leq r \rightarrowu = 1 * fact(r) \land(\forall u1:int.(\forall \text{ s:int. } 1 \leq s \land s \leq r \rightarrow u1 = s * fact(r) \rightarrow(∀ u2:int.
                        u2 = u1 + u \rightarrow u2 = (s + 1) * fact(r))) ∧
                 (ul = (r + 1) * fact(r) \rightarrow ul = fact(r + 1)))) \wedge(u = fact((n - 1) + 1) \rightarrow u = fact(n))))
```
### verification condition

function fact(int) : int axiom fact0: fact $(0) = 1$ 

goal vc:  $\forall$  n:int. n  $\geq$  0  $\rightarrow$  $(0 > n - 1 \rightarrow 1 = \text{fact}(n))$  ∧ what do we do with this mathematical statement?

we could perform a manual proof (as Turing and Hoare did) but it is long, tedious, and error-prone

so we turn to tools that mechanize mathematical reasoning

#### automated theorem proving

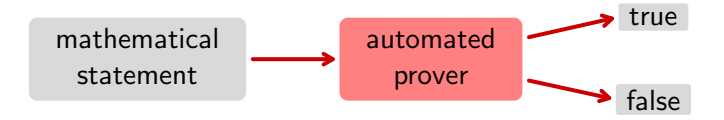

## no hope

it is not possible to implement such a program (Turing/Church, 1936, from Gödel)

full employment theorem for mathematicians

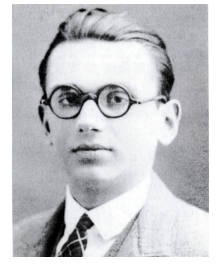

Kurt Gödel

#### automated theorem proving

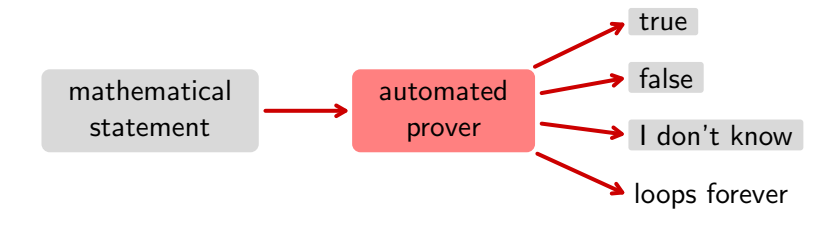

examples: Z3, CVC4, Alt-Ergo, Vampire, SPASS, etc.

#### interactive theorem proving

if we only intend to check a proof, this is decidable

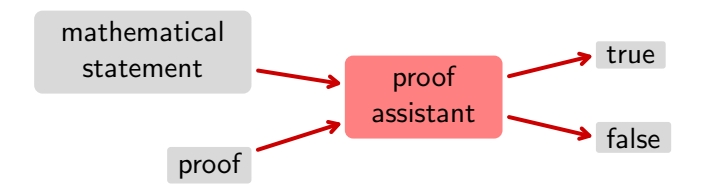

examples: Coq, Isabelle, PVS, HOL Light, etc.

### Why3, a tool for deductive verification

main idea: use as many theorem provers as possible (both automated and interactive)

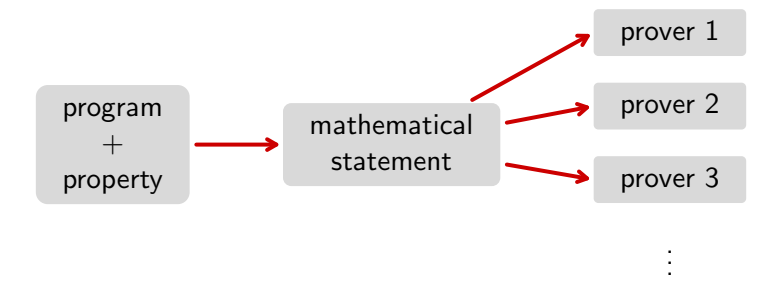

# Why3 in a nutshell

- a programming language, WhyML
	- polymorphism
	- pattern-matching
	- exceptions
	- mutable data structures. with controlled aliasing

- a polymorphic logic
	- algebraic data types
	- recursive definitions
	- (co)inductive predicates

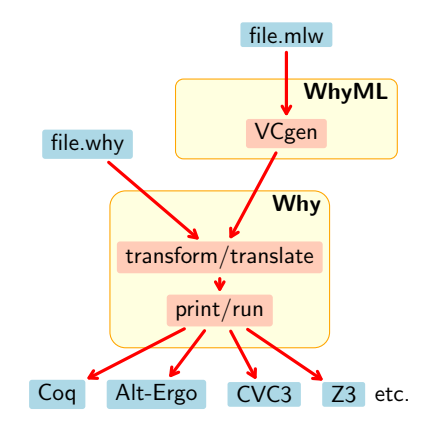

<http://why3.lri.fr/>

## applications

three different ways of using Why3

- as a logical language (a convenient front-end to many theorem provers)
- as a programming language to prove algorithms (many examples in our [gallery\)](http://toccata.lri.fr/gallery/why3.en.html)
- as an intermediate language, to verify programs written in C, Java, Ada, etc.
## some systems using Why3

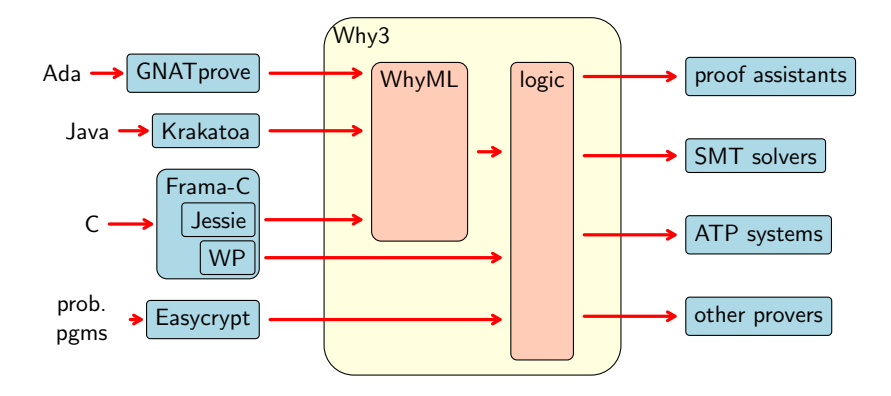

## Why3, bottom up

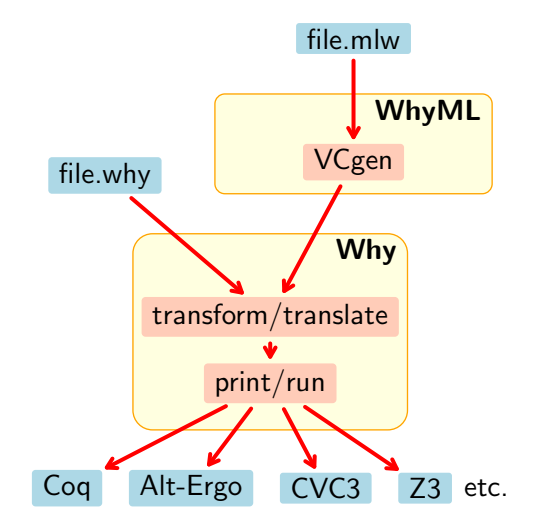

# <span id="page-38-0"></span>Part I

# [one logic to use them all](#page-38-0)

## demo 1: the logic of Why3

logic of  $Why3 = polymorphic logic$ , with

- (mutually) recursive algebraic data types
- (mutually) recursive function/predicate symboles
- (mutually) (co)inductive predicates
- let-in, match-with, if-then-else

formal definition in One Logic To Use Them All (CADE 2013)

## declarations

#### • types

- abstract: type t
- alias: type  $t =$  list int
- algebraic: type list  $\alpha = N$ il | Cons  $\alpha$  (list  $\alpha$ )
- function / predicate
	- uninterpreted: function f int : int
	- defined: predicate non empty (1: list  $\alpha$ ) = 1  $\neq$  Nil
- inductive predicate
	- inductive trans  $t$   $t = ...$
- axiom / lemma / goal
	- goal G:  $\forall$  x: int.  $x > 0 \rightarrow x*x > 0$

theories

logic declarations organized in theories

a theory  $T_1$  can be

- used (use) in a theory  $T_2$
- cloned (clone) in another theory  $T_2$

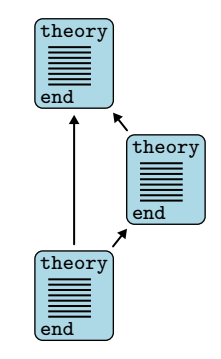

theories

logic declarations organized in theories

- a theory  $T_1$  can be
	- used (use) in a theory  $T_2$ 
		- symbols of  $T_1$  are shared
		- axioms of  $T_1$  remain axioms
		- lemmas of  $T_1$  become axioms
		- goals of  $T_1$  are ignored
	- cloned (clone) in another theory  $T_2$

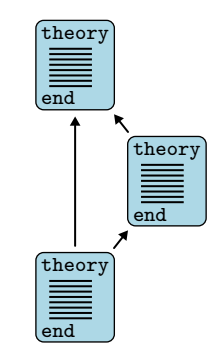

theories

logic declarations organized in theories

a theory  $T_1$  can be

- used (use) in a theory  $T_2$
- cloned (clone) in another theory  $T_2$ 
	- declarations of  $T_1$  are copied or substituted
	- axioms of  $T_1$  remain axioms or become lemmas/goals
	- lemmas of  $T_1$  become axioms
	- goals of  $T_1$  are ignored

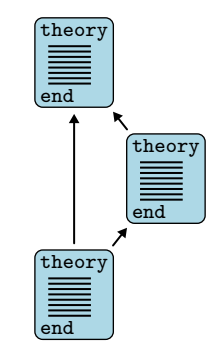

## using theorem provers

there are many theorem provers

- SMT solvers: Alt-Ergo, Z3, CVC3, Yices, etc.
- TPTP provers: Vampire, Eprover, SPASS, etc.
- proof assistants: Coq, PVS, Isabelle, etc.
- dedicated provers, e.g. Gappa

we want to use all of them if possible

## under the hood

a technology to talk to provers

central concept: task

- a context (a list of declarations) ntral concept: task<br>
• a context (a list of declarations)<br>
• a goal (a formula)
- 

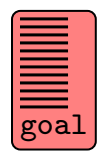

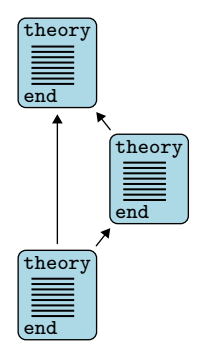

### Alt-Ergo

### Z3

### Vampire

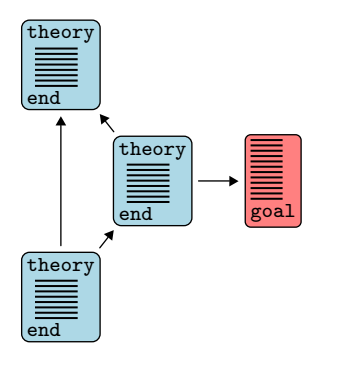

### Alt-Ergo

### Z3

#### Vampire

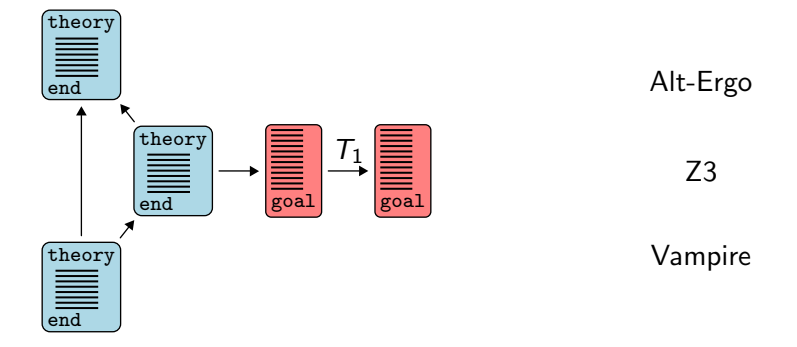

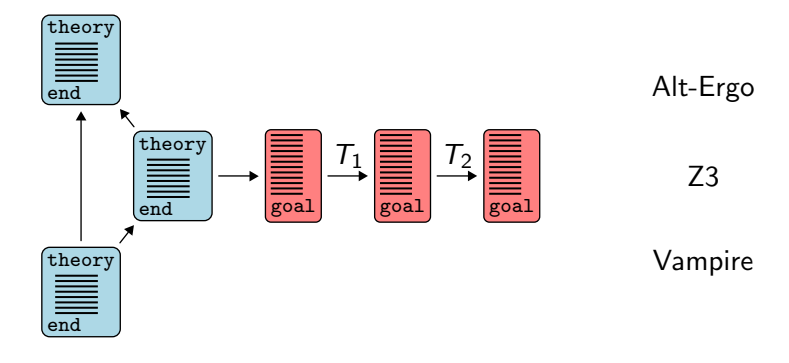

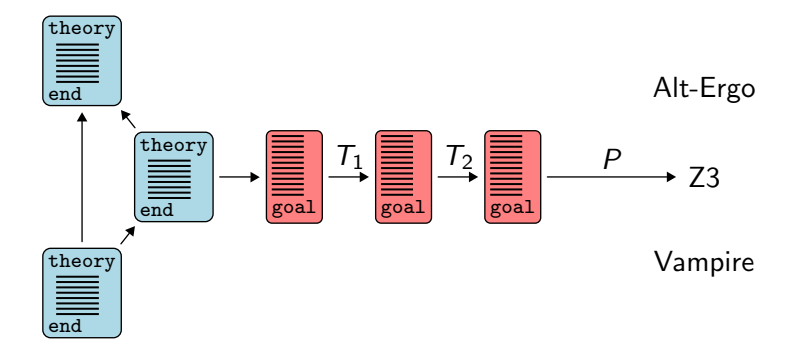

- eliminate algebraic data types and match-with
- eliminate inductive predicates
- eliminate if-then-else, let-in
- encode polymorphism, encode types
- etc.

efficient: results of transformations are memoized

## driver

a task journey is driven by a file

- transformations to apply
- prover's input format
	- syntax
	- predefined symbols / axioms
- prover's diagnostic messages

more details:

Expressing Polymorphic Types in a Many-Sorted Language (FroCos 2011) Why3: Shepherd your herd of provers (Boogie 2011)

## example: Z3 driver (excerpt)

```
printer "smtv2"
valid "^unsat"
invalid "^sat"
transformation "inline trivial"
transformation "eliminate builtin"
transformation "eliminate definition"
transformation "eliminate inductive"
transformation "eliminate algebraic"
transformation "simplify formula"
transformation "discriminate"
transformation "encoding smt"
prelude "(set-logic AUFNIRA)"
theory BuiltIn
   syntax type int "Int"
   syntax type real "Real"
   syntax predicate (=) "(= %1 %2)"
  meta "encoding : kept" type int
end
```
### Why3 has an OCaml API

- to build terms, declarations, theories, tasks
- to call provers

#### defensive API

- well-typed terms
- well-formed declarations, theories, and tasks

## plug-ins

Why3 can be extended via three kinds of plug-ins

- parsers (new input formats)
- transformations (to be used in drivers)
- printers (to add support for new provers)

## API and plug-ins

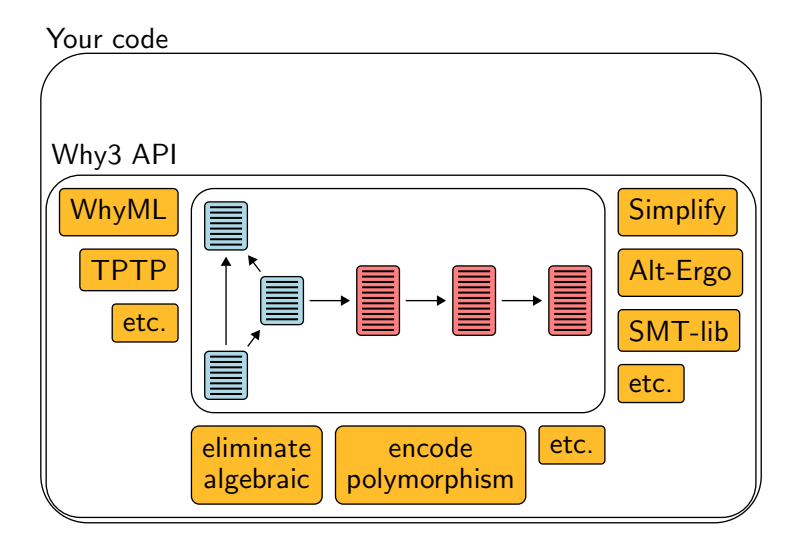

- numerous theorem provers are supported
	- SMT, TPTP, proof assistants, etc.
- user-extensible system
	- input languages
	- transformations
	- output syntax
- proofs
	- are preserved
	- can be replayed

more details:

Preserving User Proofs Across Specification Changes (VSTTE 2013)

# <span id="page-59-0"></span>Part II

# [program verification](#page-59-0)

## demo 2: an historical example

A. M. Turing. Checking a Large Routine. 1949.

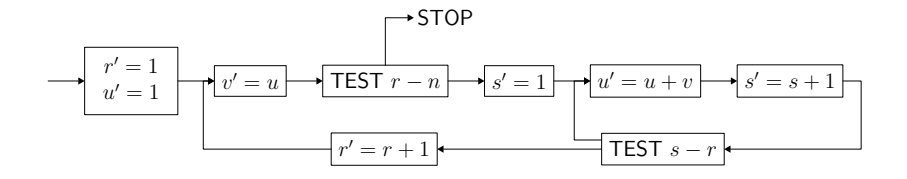

## demo 2: an historical example

A. M. Turing. Checking a Large Routine. 1949.

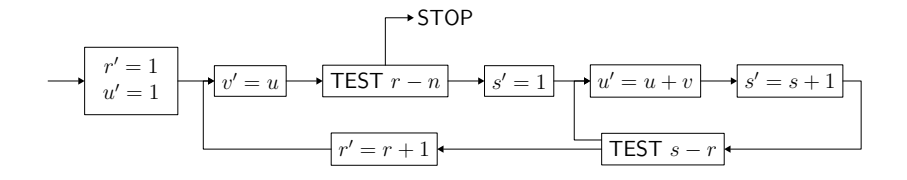

$$
u \leftarrow 1
$$
  
for  $r = 0$  to  $n - 1$  do  
 $v \leftarrow u$   
for  $s = 1$  to  $r$  do  
 $u \leftarrow u + v$ 

demo [\(access code\)](http://toccata.lri.fr/gallery/checking_a_large_routine.en.html)

## demo 3: another historical example

$$
f(n) = \begin{cases} n - 10 & \text{si } n > 100, \\ f(f(n+11)) & \text{sinon.} \end{cases}
$$
   
 **demo** (access code)

## demo 3: another historical example

$$
f(n) = \begin{cases} n - 10 & \text{si } n > 100, \\ f(f(n+11)) & \text{sinon.} \end{cases}
$$
   
 **demo** (access code)

```
e \leftarrow 1while e > 0 do
   if n > 100 then
      n \leftarrow n - 10e \leftarrow e - 1else
      n \leftarrow n + 11e \leftarrow e + 1return n
```
demo [\(access code\)](http://toccata.lri.fr/gallery/mccarthy.en.html)

## Recapitulation

• pre/postcondition

```
let foo x y z
  requires \{ P \} ensures \{ Q \}= \ldots
```
• loop invariant

while ... do invariant  $\{ I \}$  ... done for  $i = ...$  do invariant  $\{ I(i) \} ...$  done

## Recapitulation

termination of a loop (resp. a recursive function) is ensured by a variant

```
variant \{t\} with R
```
- $R$  is a well-founded order relation
- $t$  decreases for  $R$  at each step (resp. each recursive call)

by default,  $t$  is of type int and  $R$  is the relation

$$
y \prec x \stackrel{\mathsf{def}}{=} y < x \land 0 \leq x
$$

### as shown with function 91, proving termination may require to establish functional properties as well

another example:

• Floyd's cycle detection (tortoise and hare algorithm)

now, it's up to you

suggested exercises

- Euclidean division ([exo\\_eucl\\_div.mlw](http://why3.lri.fr/ejcp-2015/exo_eucl_div.mlw))
- Factorial ([exo\\_fact.mlw](http://why3.lri.fr/ejcp-2015/exo_fact.mlw))
- Fast exponentiation ([exo\\_power.mlw](http://why3.lri.fr/ejcp-2015/exo_power.mlw))

# Part III

<span id="page-68-0"></span>[arrays](#page-68-0)

### only one kind of mutable data structure:

records with mutable fields

for instance, references are defined this way

```
type ref \alpha = \{ mutable contents : \alpha \}
```
and ref, !, and  $:=$  are regular functions

the library introduces arrays as follows:

```
type array \alpha model {
         length: int;
  mutable elts: map int \alpha}
```
#### where

- map is the logical type of purely applicative maps
- keyword model means type array  $\alpha$  is an abstract data type in programs

### operations on arrays

we cannot define operations over type array  $\alpha$ (it is abstract) but we can declare them

```
examples:
  val ([]) (a: array \alpha) (i: int) : \alpharequires \{ 0 \le i \le \text{length } a \}ensures \{ result = Map.get a.ells i \}val ([]←) (a: array \alpha) (i: int) (v: \alpha) : unit
    requires \{ 0 \le i < \text{length } a \}writes \{ a.ells \}ensures { a. elts = Map.set (old a. elts) i v }
```
and other operations such as create, append, sub, copy, etc.
# arrays in the logic

when we write a<sup>[i]</sup> in the logic

- it is mere syntax for Map.get a.elts i
- we do not prove that i is within array bounds (a.elts is a map over all integers)

# demo 4: Boyer-Moore's majority

given a multiset of N votes

# $A | A | A | C | C | B | B | C | C | C | B | C | C$

determine the majority, if any

# an elegant solution

due to Boyer & Moore (1980)

linear time

uses only three variables

## **MJRTY-A Fast Majority** Vote Algorithm

Robert S. Boyer and J Strother Moore

Computer Sciences Department University of Texas at Austin and Computational Logic, Inc. 1717 West Sixth Street, Suite 290 Austin, Texas

#### Abstract

A new algorithm is presented for determining which, if any, of an arbitrary number of candidates has received a majority of the votes cast in an election.

# 

- cand =  $A$
- $k = 1$

# $A A A C C B B C C C B C C$ ↑

- cand =  $A$
- $k = 2$

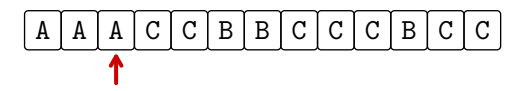

- cand =  $A$
- $k = 3$

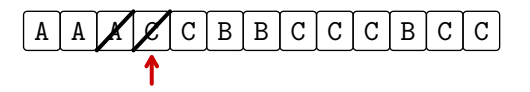

- cand =  $A$
- $k = 2$

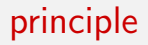

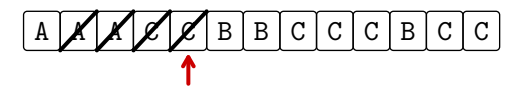

- cand =  $A$
- $k = 1$

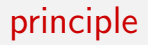

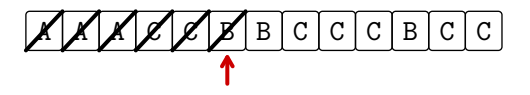

cand =  $A$  $k = 0$ 

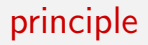

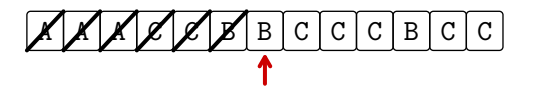

- $cand = B$
- $k = 1$

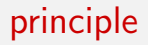

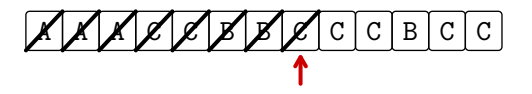

- $cand = B$
- $k = 0$

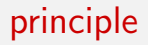

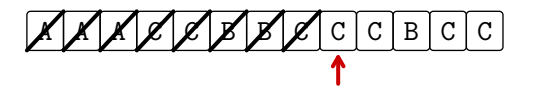

cand =  $C$  $k = 1$ 

84 / 130

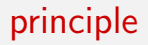

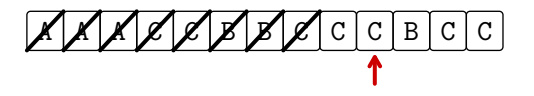

- cand =  $C$
- $k = 2$

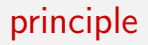

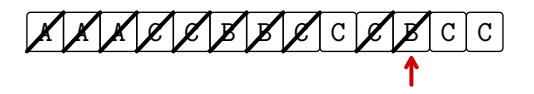

cand =  $C$  $k = 1$ 

86 / 130

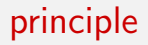

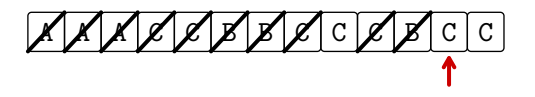

- cand =  $C$
- $k = 2$

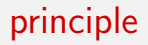

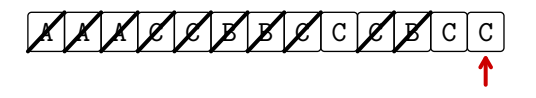

- cand =  $C$
- $k = 3$

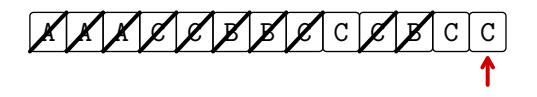

 $cand = C$  $k = 3$ 

then we check if C indeed has majority, with a second pass (in that case, it has:  $7 > 13/2$ )

## Fortran

SUBROUTINE MJRTY(A. N. BOOLE, CAND) **TNTEGER N** INTEGER A LOGICAL BOOLE **INTEGER CAND TNTEGER T** INTEGER K DIMENSION A(N)  $K = 0$  $\mathfrak{c}$ THE FOLLOWING DO IMPLEMENTS THE PAIRING PHASE. CAND IS  $\mathcal{C}$ THE CURRENTLY LEADING CANDIDATE AND K IS THE NUMBER OF  $\sim$ UNPAIRED VOTES FOR CAND.  $DD 100 I = 1. N$  $TF$   $(K$   $F0$   $O)$   $G0T0$   $F0$ IF ((CAND .EQ. A(I))) GOTO 75  $K = (K - 1)$ G0T0 100  $50$  CAND =  $A(T)$  $K = 1$  $C<sub>0</sub>TT<sub>0</sub> + 100$ 75  $K = (K + 1)$ 100 CONTINUE IF ((K .EQ. 0)) GOTO 300  $BOOLE = .TRUE.$ IF ((K .GT. (N / 2))) RETURN  $\mathbf{c}$ WE NOW ENTER THE COUNTING PHASE. BOOLE IS SET TO TRUE  $\mathfrak{c}$ IN ANTICIPATION OF FINDING CAND IN THE MAJORITY. K IS  $\mathbf{C}$ USED AS THE RUNNING TALLY FOR CAND. WE EXIT AS SOON  $\mathfrak{a}$ AS K EXCEEDS N/2.  $K = 0$  $D0 200 I = 1, N$ IF ((CAND .NE, A(I))) GOTO 200  $K = (K + 1)$ IF  $((K, GT, (N / 2)))$  RETURN 200 CONTINUE  $300$  BOOLE = .FALSE. **RETURN** END

# Why3

```
let mjrty (a: array candidate) =let n = length a in
 let cand = ref a<sup>[0]</sup> in let k = ref 0 in
  for i = 0 to n-1 do
    if !k = 0 then begin cand := a[i]; k := 1 end
    else if !cand = a[i] then incr k else decr k
  done;
  if 'k = 0 then raise Not_found;
  try
    if 2 * !k > n then raise Found; k := 0;
    for i = 0 to n-1 do
      if a[i] = !cand then begin
        incr k; if 2 * !k > n then raise Found
      end
    done;
    raise Not found
  with Found \rightarrow!cand
  end
```
demo [\(access code\)](http://toccata.lri.fr/gallery/mjrty.en.html) 91/130

# specification

• precondition

```
let mjrty (a: array candidate)
  requires \{ 1 \leq \text{length } a \}
```
• postcondition in case of success

```
ensures
  \{ 2 * \text{numeq a result } 0 \text{ (length a)} > \text{length a } \}
```
• postcondition in case of failure

```
raises { Not_found \rightarrow∀ c: candidate.
           2 * numeq a c 0 (length a) \langle length a \rangle
```
# loop invariants

#### first loop

for  $i = 0$  to n-1 do invariant  $\{ 0 \leq \exists k \leq \text{numeq a} \}$  cand 0 i  $\}$ invariant  $\{ 2 * (numeq a !cand 0 i - !k) < i - !k \}$ invariant {  $\forall$  c: candidate. c  $\neq$  !cand  $\rightarrow$ 2 \* numeq a c 0 i  $\leq$  i - !k }

#### second loop

...

```
for i = 0 to n-1 do
   invariant \{ \& \; = \text{numeq} \; \text{a} \; \text{land} \; \text{0} \; \text{i} \; \}invariant \{ 2 * !k \leq n \}...
```
# proof

verification conditions express

- safety
	- access within array bounds
	- termination
- user annotations
	- loop invariants are initialized and preserved
	- postconditions are established

fully automated proof

# extraction to OCaml

WhyML code can be translated to OCaml code

why3 extract -D ocaml64 -D mjrty -T mjrty.Mjrty -o .

two drivers used here

- a library driver for 64-bit OCaml (maps type int to Zarith, type array to OCaml's arrays, etc.)
- a custom driver for this example, namely

```
module mjrty.Mjrty
  syntax type candidate "char"
end
```
# extraction to OCaml

# then we can link extracted code with hand-written code ocamlopt ... zarith.cmxa why3extract.cmxa mjrty\_\_Mjrty.ml test\_mjrty.ml

## exercise: two-way sort

sort an array of Boolean, using the following algorithm

```
let two way sort (a: array bool) =let i = ref \ 0 in
  let i = ref (length a - 1) in
  while 'i < !i do
    if not a<sup>[!i]</sup> then
      incr i
    else if a[!j] then
      decr j
    else begin
      let tmp = a[:i] in
      a[!i] \leftarrow a[!j];a[!i] \leftarrow \text{tmp};incr i;
      decr j
    end
  done
                                 False |? | ... | ? | True
                                          ↑ ↑
                                          i j
                                       exercise: exo_two_way.mlw
```
# an array contains elements of the following enumerated type type color = Blue | White | Red

sort it, in such a way we have the following final situation:

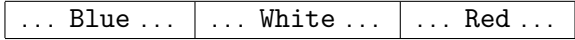

# exercise: Dutch national flag

```
let dutch flag (a: array color) (n:int) =
  let b = ref 0 in
  let i = ref \, 0 \, inlet r = ref n in
  while li < ir do
     match a[!i] with
     | Blue \rightarrowswap a !b !i;
         incr b;
         incr i
     | White →
         incr i
     | Red \rightarrowdecr r;
         swap a !r !i
     end
  done
                            Blue | White | ... | Red
                                   ↑ ↑ ↑ ↑
                                   !b !i !r n
                                       exercise: exo_flag.mlw
```
# <span id="page-99-0"></span>Part IV

# [specifying / implementing a data](#page-99-0) [structure](#page-99-0)

say we want to implement a queue with bounded capacity

```
type queue \alphaval create: int \rightarrow queue \alphaval push: \alpha \rightarrow queue \alpha \rightarrow unit
val pop: queue \alpha \rightarrow \alpha
```
# ring buffer

### it can be implemented with an array

```
type buffer \alpha = \{mutable first: int;
  mutable len : int;
           data : array \alpha;
}
```
len elements are stored, starting at index first

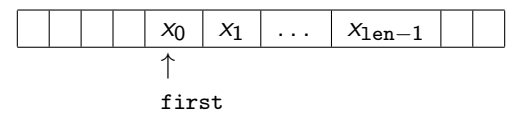

they may wrap around the array bounds

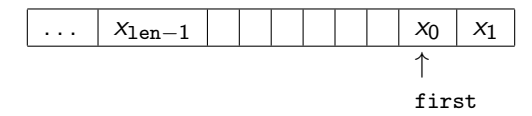

# specification

to give a specification to queue operations, we would like to model the queue contents, say, as a sequence of elements

one way to do it is to use ghost code

# ghost code

may be inserted for the purpose of specification and/or proof

rules are:

- ghost code may read regular data (but can't modify it)
- ghost code cannot modify the control flow of regular code
- regular code does not see ghost data

in particular, ghost code can be removed without observable modification (and is removed during OCaml extraction)

```
we add two ghost fields to model the queue contents
  type queue \alpha = \{...
    ghost capacity: int;
    ghost mutable sequence: Seq.seq \alpha;
  }
```
# ghost field

then we use them in specifications

```
val create (n: int) (dummy: \alpha) : queue \alpharequires \{ n > 0 \}ensures \{ result.capacity = n \}ensures \{ result.\val push (q: queue \alpha) (x: \alpha) : unit
  requires \{ Seq.length q.sequence \langle q.capacity \}writes \{ q \text{.sequence } \}ensures \{q.\text{sequence} = \text{Seq}.\text{succ} \text{ (old } q.\text{sequence}) \times \}val pop (q: queue \alpha) : \alpharequires \{ Seq.length q.sequence > 0 \}writes { q.sequence }
  ensures \{ result = (old q.sequence) [0] \}
```

```
ensures \{q.\text{sequence} = (\text{old }q.\text{sequence}) [1].\}
```
## abstraction

we are already able to prove some client code using the queue

```
let harness () =let q = \text{create } 10 \text{ } 0 \text{ in}push q 1;
  push q 2;
  push q 3;
  let x = pop q in assert \{ x = 1 \};let x = pop q in assert \{ x = 2 \};
  let x = pop q in assert \{ x = 3 \};
  ()
```
# gluing invariant

we link the regular fields and the ghost fields with a type invariant

```
type buffer \alpha =...
invariant {
  self.capacity = Array.length self.data \wedge0 ≤ self.first < self.capacity ∧
  0 ≤ self.len ≤ self.capacity ∧
  self.len = Seq.length self.sequence \wedge\forall i: int. 0 \le i \le \text{self.length} \rightarrow(self.first + i \lt self.capacity \rightarrowSeq.get self.sequence i = self.data[self.first + i]) \wedge(0 \le self.first + i - self.capacity \rightarrowSeq.get self.sequence i = self.data[self.first + i- self.capacity])
}
```
#### such a type invariant holds at function boundaries

#### thus

- it is assumed at function entry
- it must be ensured
	- when a function is called
	- at function exit, for values returned or modified

## ghost code

ghost code is added to set ghost fields accordingly

example:

```
let push (b: buffer \alpha) (x: \alpha) : unit
  =
  ghost b.sequence \leftarrow Seq.snoc b.sequence x;
  let i = b.first + b.len in
  let n = Array. length b.data in
  b.data[if i > n then i - n else i] \leftarrow x;
  b.len \leftarrow b.len + 1
```
## exercise: ring buffer

implement other operations

- length
- clear
- head

on ring buffers and prove them correct

# <span id="page-111-0"></span>Part V

# [purely applicative programming](#page-111-0)

### other data structures

a key idea of Hoare logic:

any types and symbols from the logic can be used in programs

note: we already used type int this way

## algebraic data types

we can do so with algebraic data types

in the library, we find

 $type$  bool = True | False  $(in$  bool.Bool) type option  $\alpha =$  None | Some  $\alpha$  (in option. Option) type list  $\alpha =$  Nil | Cons  $\alpha$  (list  $\alpha$ ) (in list.List)

let us consider binary trees

```
type elt
type tree =| Empty
  | Node tree elt tree
```
and the following problem

## same fringe

given two binary trees,

do they contain the same elements when traversed in order?

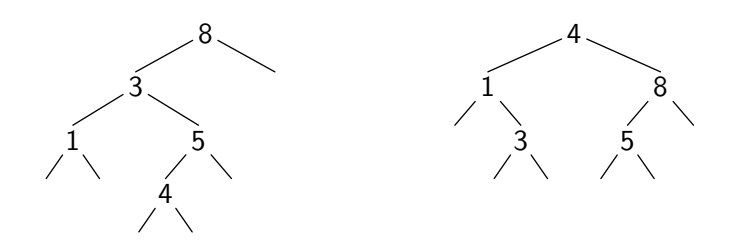

## specification

```
function elements (t: tree) : list elt = match t with
  | Empty \rightarrow Nil
  | Node 1 x r \rightarrow elements 1 ++ Cons x (elements r)
end
```

```
let same fringe (t1 t2: tree) : bool
  ensures { result=True \leftrightarrow elements t1 = elements t2 }
  =
```
...

### a solution

one solution: look at the left branch as a list, from bottom up

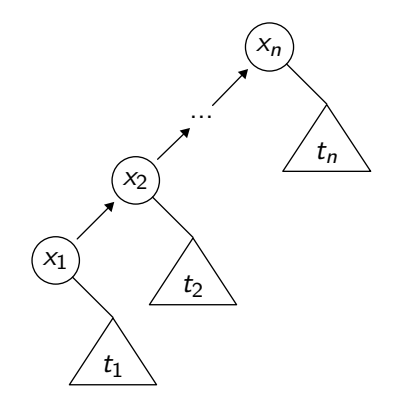

## a solution

one solution: look at the left branch as a list, from bottom up

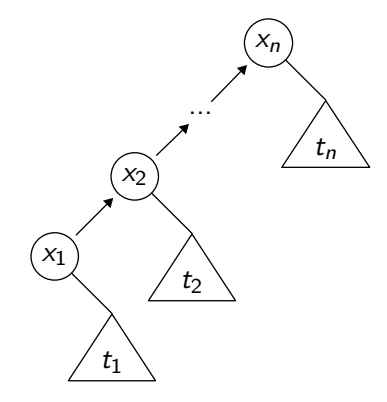

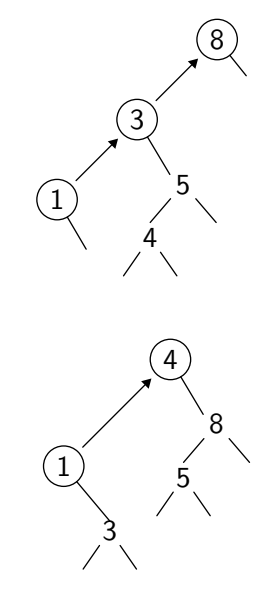

 $d$ emo [\(access code\)](http://toccata.lri.fr/gallery/same_fringe.en.html)  $119 / 130$ 

#### exercise: inorder traversal

```
type elt
type tree = Null | Node tree elt tree
```
inorder traversal of t, storing its elements in array a

```
let rec fill (t: tree) (a: array elt) (start: int) : int =
  match t with
  \blacksquare Null \rightarrowstart
  | Node 1 x r \rightarrowlet res = fill l a start in
       if res \neq length a then begin
         a[res] \leftarrow x;fill r a (res + 1)end else
         res
```
end

# <span id="page-120-0"></span>Part VI

# [machine arithmetic](#page-120-0)

let us model signed 32-bit arithmetic

two possibilities:

- ensure absence of arithmetic overflow
- model machine arithmetic faithfully (i.e. with overflows)

a constraint:

we do not want to loose arithmetic capabilities of SMT solvers

## 32-bit arithmetic

we introduce a new type for 32-bit integers

type int32

its integer value is given by

function toint int32 : int

main idea: within annotations, we only use type int (thus a program variable  $x$  : int32 always appears as toint  $x$  in annotations)

### 32-bit arithmetic

we define the range of 32-bit integers

```
function min_int: int = - 0x8000_0000 (* -2^31 *)
function max_int: int = 0x7FFF FFFF (* 2^31-1^*)
```
when we use them...

axiom int32 domain:  $\forall x: \text{ int32. } \text{min-int} < \text{ toint } x < \text{ max-int}$ ... and when we build them val ofint (x: int) : int32

requires  $\{$  min\_int  $\leq x \leq$  max\_int  $\}$ ensures  $\{ \text{toint result} = x \}$ 

## 32-bit arithmetic

then each program expression such as

 $x + y$ 

is translated into

ofint (toint x) (toint y)

this ensures the absence of arithmetic overflow (but we get a large number of additional verification conditions) let us consider searching for a value in a sorted array using binary search

let us show the absence of arithmetic overflow

demo [\(access code\)](http://toccata.lri.fr/gallery/binary_search.en.html)

## binary search

#### we found a bug

the computation

let  $m = (11 + 1u) / 2$  in

may provoke an arithmetic overflow (for instance with a 2-billion elements array)

a possible fix is

let  $m = 11 + (1u - 11) / 2$  in

#### conclusion

### conclusion

three different ways of using Why3

- as a logical language (a convenient front-end to many theorem provers)
- as a programming language to prove algorithms (currently 120 examples in our [gallery\)](http://toccata.lri.fr/gallery/why3.en.html)
- as an intermediate language (for the verification of C, Java, Ada, etc.)

## things not covered in this lecture

- how aliases are controlled
- how verification conditions are computed
- how formulas are sent to provers
- how pointers/heap are modeled
- how floating-point arithmetic is modeled
- etc.

see <http://why3.lri.fr> for more details